## $\therefore$  **max-of-list** : list-of-number  $\rightarrow$  number

;; Purpose: return the largest number in the argument list (define (max-of-list a-lon) … )

## *With a lower bound*:

```
\gamma; bigger: number number \rightarrow number
;; Purpose: return the larger of its input numbers
(define (bigger n1 n2)
   (cond
     [ ( \le n 1 n 2 ) n2]
     [else n1]
   ))
\therefore max-of-list: list-of-number \rightarrow number
;; Purpose: return the largest number in the list
(define (max-of-list a-lon)
   (cond
     [(empty? a-lon) 0] [(cons? a-lon)
           (biggest (first a-lon) (max-of-list (rest a-lon)))]
    ))
```
;; a **nelon** (non-empty-list-of-numbers) is either

- $\therefore$  (cons f empty), where f is a number, or
- ;; –- (cons f r), where f is a number and r is **nelon**

The template for a program that consumes a **nelon**:

(define (f a-nelon) (cond [(empty? (rest a-nelon)) … (first a-nelon)] [(cons? (rest a-nelon)) … (first a-nelon) … (f (rest a-nelon))] ))

```
And, max-of-list over nelons
```

```
\therefore max-of-list : nelon -> number
      ;; Purpose: returns the largest number in the input nelon
      (define (max-of-list a-nelon)
        (cond
            [(empty? (rest a-nelon)) (first a-nelon)]
            [(cons? (rest a-nelon))
               (cond
                  [ (> (first a-nelon) (max-of-list (rest a-nelon)))
                   (first a-nelon)]
                   [else (max-of-list (rest a-nelon))]
            )]
         ))
```

```
max-of-list over nelons, using local
\therefore max-of-list : nelon \Rightarrow number
;; Purpose: returns the largest number in the input nelon
(define (max-of-list a-nelon)
   (cond
      [(empty? (rest a-nelon)) (first a-nelon)]
      [(cons? (rest a-nelon))
      (local
          ( (define maxrest (max-of-list (rest a-nelon))))
               (cond
                   [(> (first a-nelon) (maxrest)) (first a-nelon)]
                [else maxrest ] ))
       )
                   \begin{bmatrix} 1 & 1 \\ 1 & 1 \end{bmatrix} ))
```
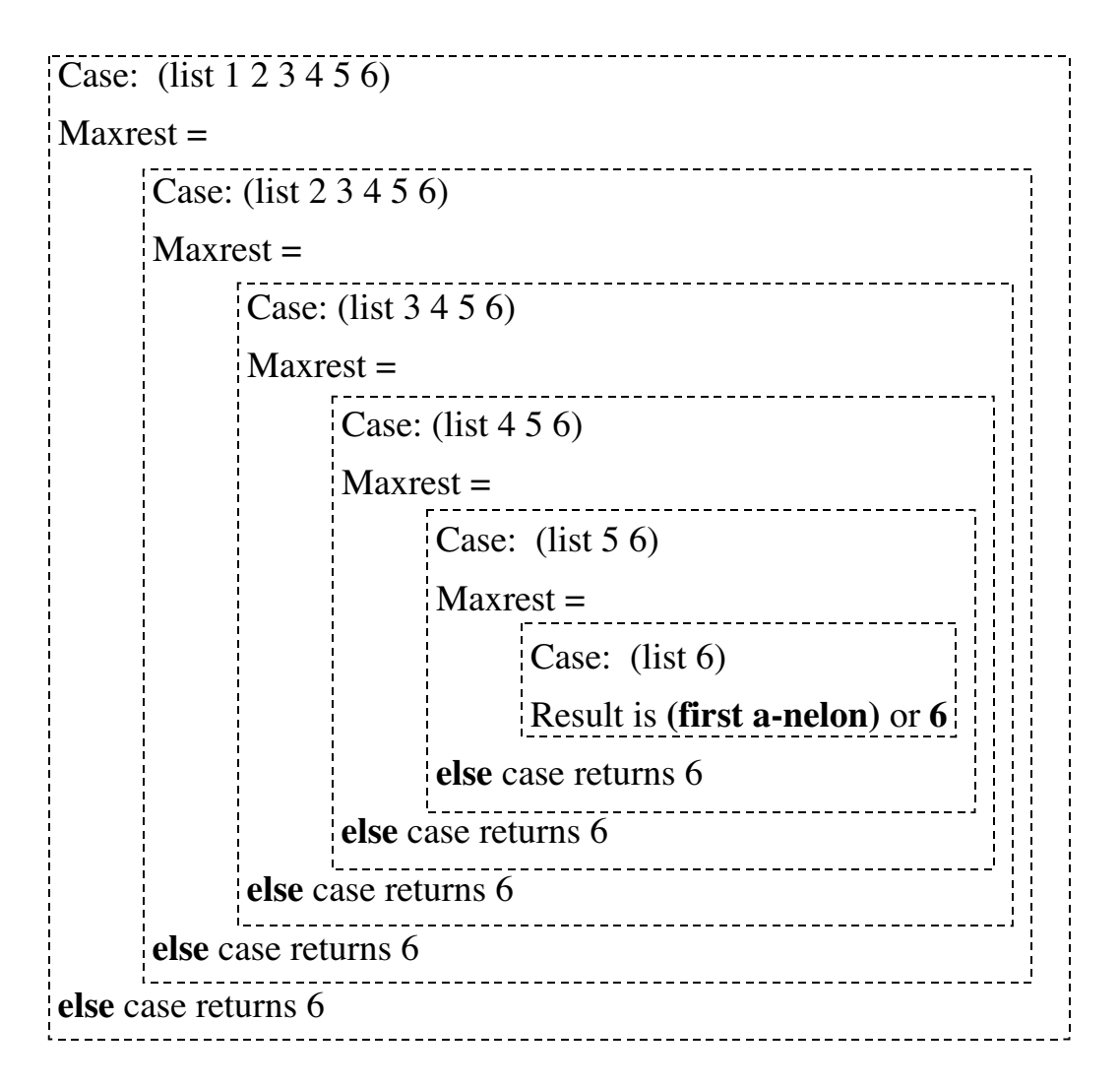

outer **cond** in the original instance of **max-of-list** returns 6 from the evaluation of the **local** in the **cons?** case